10

## Development and Application of the Web Standard

陈慧民 (西安理工大学 网络信息管理中心 陕西 西安 710048)

李咸龙 (西安理工大学 艺术与设计学院 陕西 西安 710054)

摘 要: Web 标准是未来 Web 技术发展的方向,本文介绍了 Web 标准的概念、制定机构, Web 标准的产生和具 有的优势,分析了如何按照 Web 标准来制作我们的网站。

关键词: Web 标准 网站 W3C HTML XHTML DIV CSS

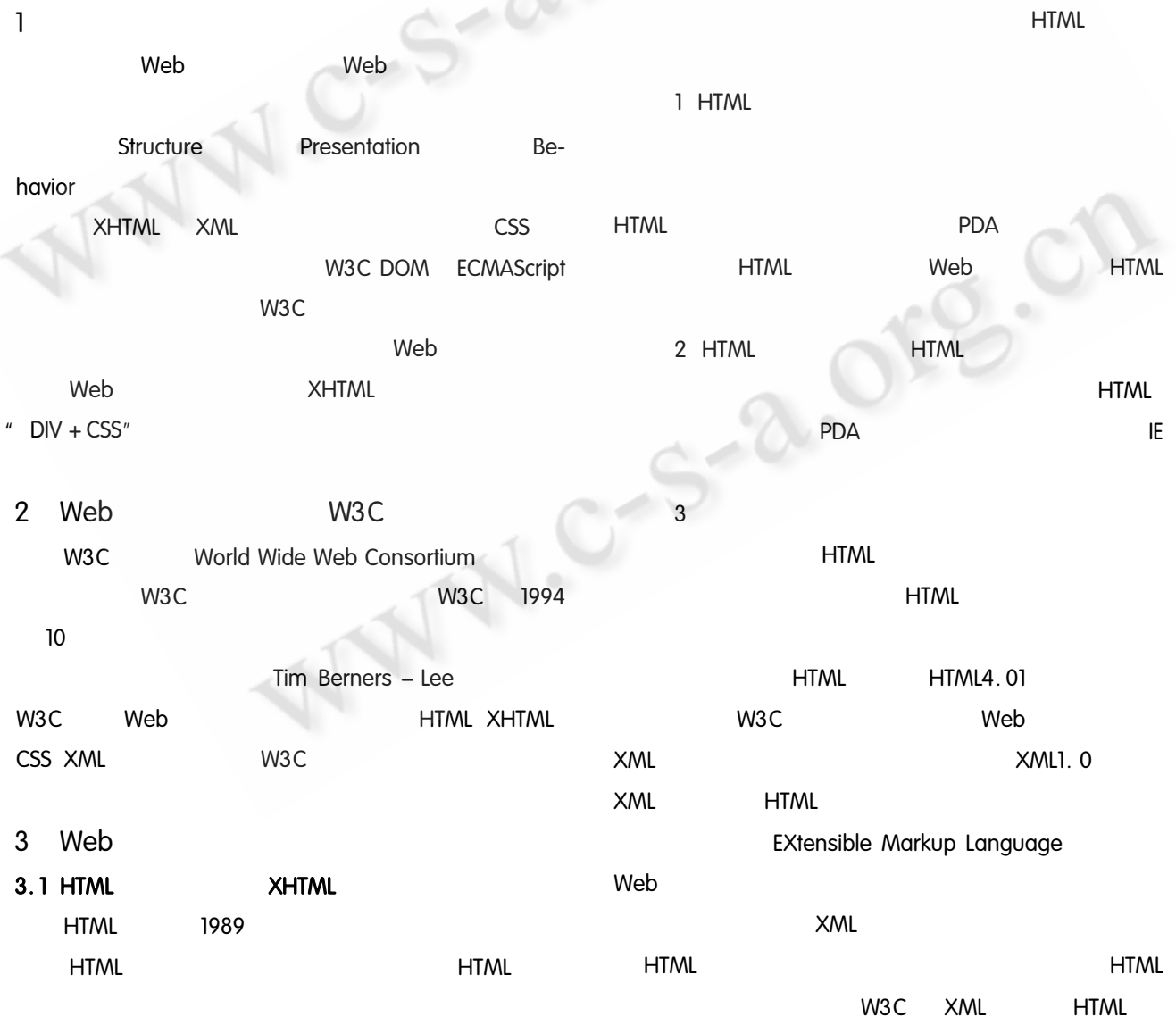

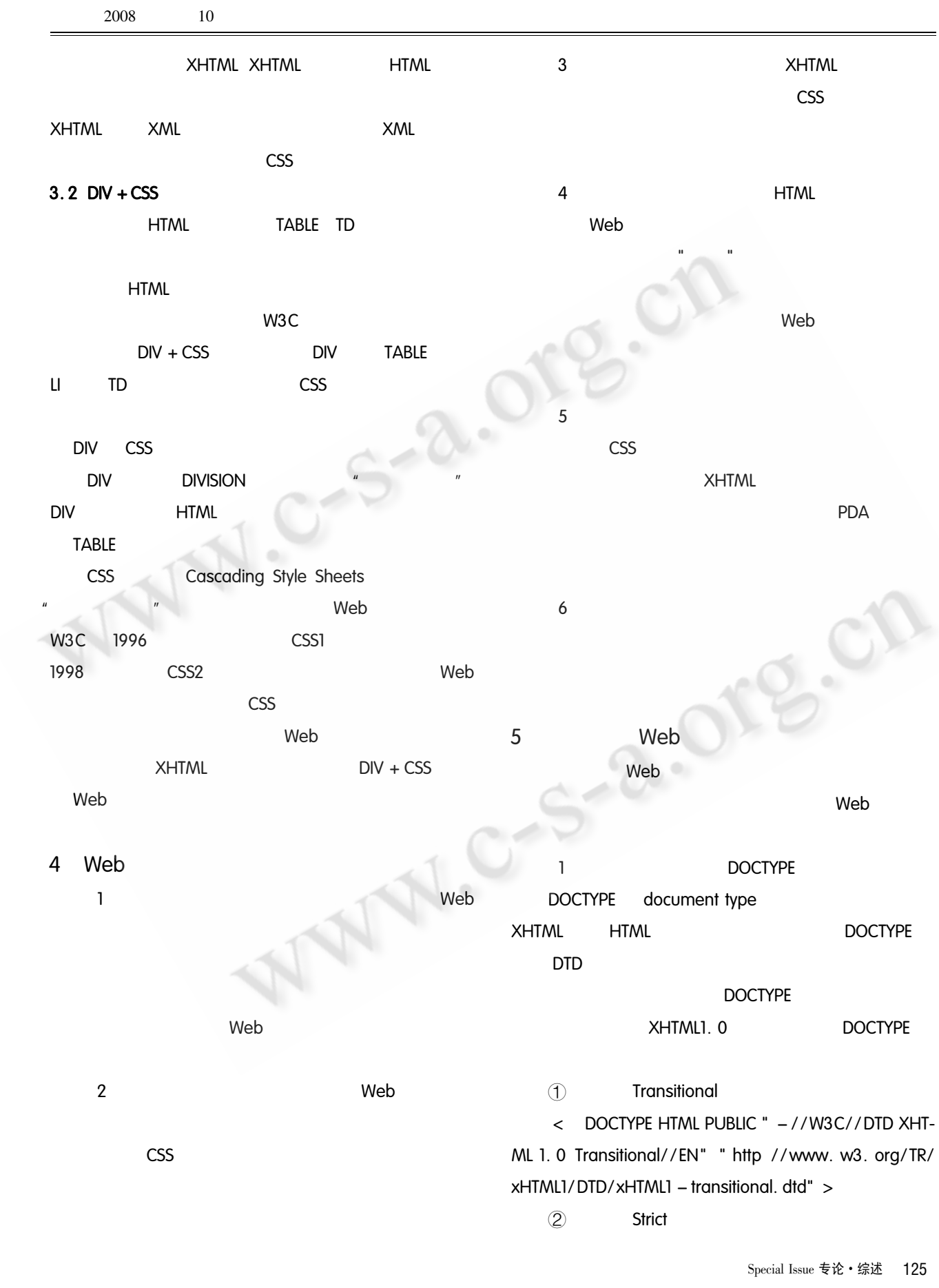

< DOCTYPE HTML PUBLIC " -//W3C//DTD XHT-ML 1.0 Strict//EN" "http //www.w3.org/TR/xHTML1/ DTD/xHTML1 - strict. dtd" > W<sub>3</sub>C alt Frameset alt < DOCTYPE HTML PUBLIC " -//W3C//DTD XHT-ML 1.0 Frameset//EN" "http //www.w3.org/TR/xHT- $\epsilon$  img src = "  $\log_0$  unc 120x30. gif" alt = "  $\log_0$ ML1/DTD/xHTML1 - frameset. dtd" > unc\_120x30. gif" > HTML4.  $\epsilon$  img src = "  $\log$ o\_unc\_120x30. gif" alt = "  $\rightarrow$ Namespace 6 **DOCTYPE HTML**  $\epsilon$  HTML XMLns = " http //www. w3. org/1999/ **XHTML**  $height = 100$ xHTML" > namespace **HTML** height = " $100$ " DTD namespace **XHTML**  $height =$ 100 height = " $100"$ namespace  $\overline{7}$ **HTML XHTML HTML**  $< p$  > Web Web < meta http - equiv = " Content - Type" content Web  $< p >$  $=$  " text/HTML charset = GB2312" / > **XHTML** GB2312  $< p$  > Web Web  $\langle$ /p > BIG5  $< p >$ Web  $\langle$ /p > **XHTML**  $"$  /" **HTML XHTML HTML**  $$\langle$ br > \langle$ img src = " Web-$ W<sub>3</sub>C standards. gif" > **HTML XHTML**  $$\mathsf{str}\,/\mathsf{m}$$  < img src **XHTML**  $=$  "Webstandards. gif" / >  $<$  TITLE  $>$  $\langle$  /TITLE  $>$ 8  $DIV + CSS$  $\langle$  / title  $\rangle$ TABLE TD  $<$  title  $>$  $< P >$  $\overline{z}$  $p > **B**$  $$ alt **HTML** 

126 专论 · 综述 Special Issue

5

alt

 $\circled{3}$ 

 $\mathfrak{p}$ 

**XHTML** 

 $\overline{4}$ 

ML

 $\mathbf 0$ 

2008

10

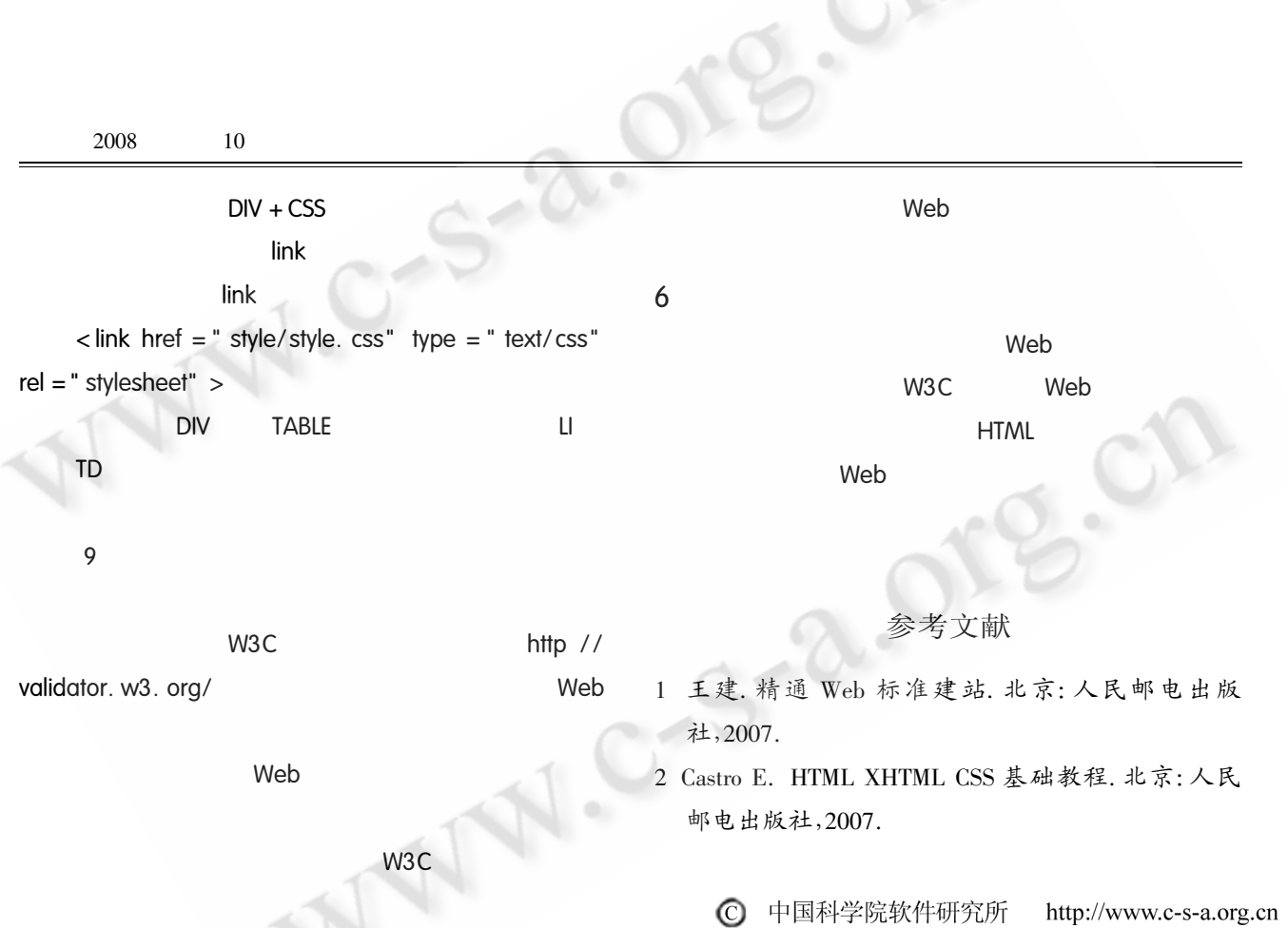